#### Gliederung and the state of the state of the state of the state of the state of the state of the state of the state of the state of the state of the state of the state of the state of the state of the state of the state of

Befehle zur Dokumentgliederung:

\chapter{...} \section{...} \subsection{...} \subsubsection{...} \paragraph{...} \subparagraph{...}

Einfügen eines Inhaltsverzeichnisses: \tableofcontents

## $\mathsf{Fin}\,$  Minimaldokument  $^{2/7}$

Ein minimales LaTeX-Dokument sieht bspw. so aus:

\documentclass{article}

```
\begin{document}
Etwas Text \ldots
```
Mehr Text \end{document}

## Typografische Details 3/7

14.30–15.15 Uhr statt 14.30-15.15 Uhr

VfL Bochum – Schalke 04

"Zitat" statt "Zitat" "Zitat" statt "Zitat" "Ein ,Zitat' im Zitat". "Ein ,Zitat' im Zitat". »Ein ›Zitat‹ im Zitat«. »Ein ›Zitat‹ im Zitat«.

Grünfläche Aufl. Auflage Fiffi Tiefseefisch Schifffahrt

#### Schriftgrößen 4/7

Umschaltung entweder mit {\small Text ...}, oder mit \small Text ...\normalsize

#### Verfügbare Schriftgrößen:

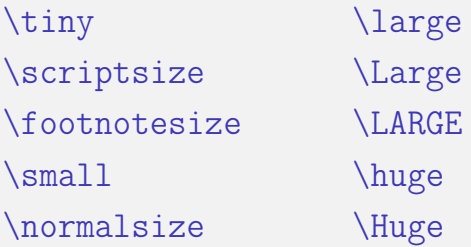

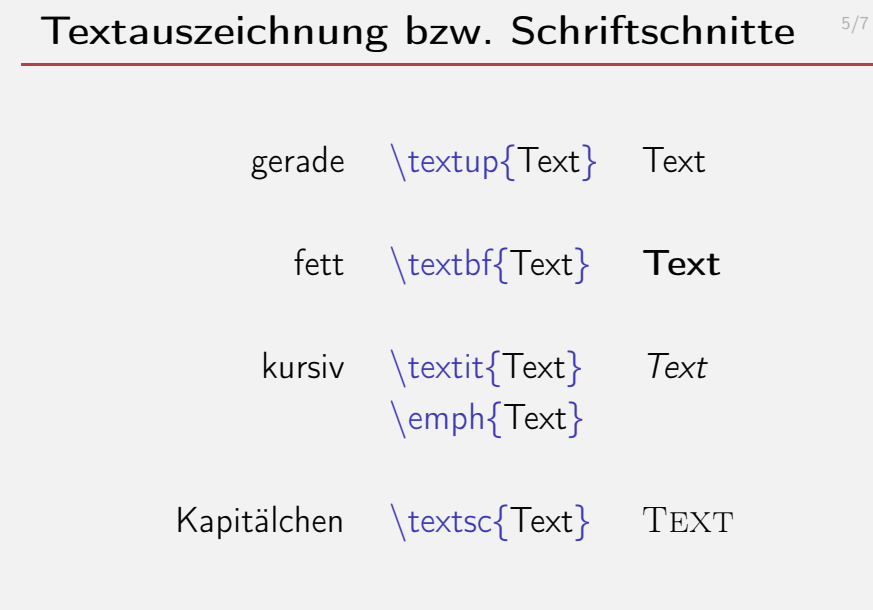

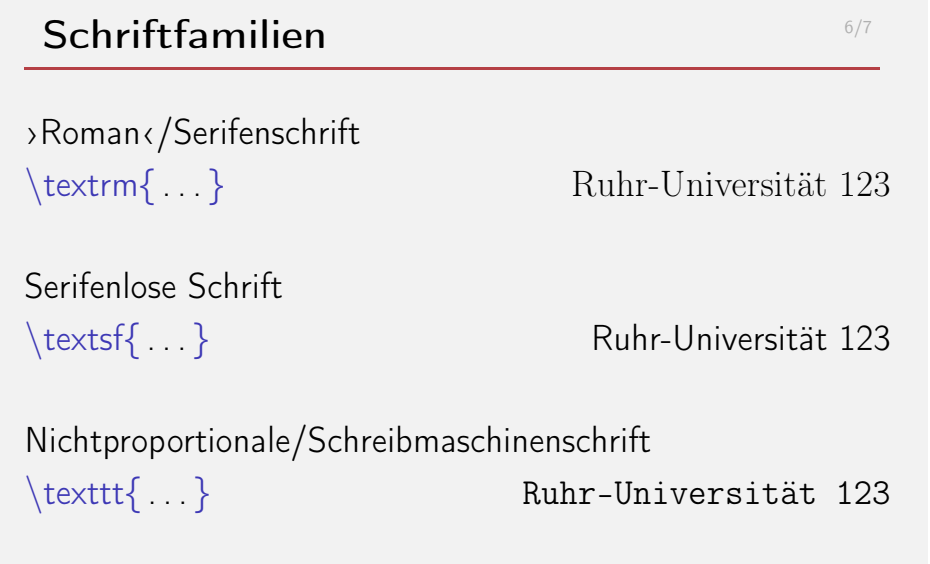

# Aufzählungen aussi aussi aussi aussi aussi aussi aussi aussi aussi aussi aussi aussi aussi aussi aussi aussi a \begin{itemize} \begin{itemize}  $\setminus$ item  $\setminus$ item

 $\end{itemize}$  \item

 $\label{eq:login}$  \item  $\begin{array}{ccc} \begin{array}{ccc} \text{begin} \text{blue} \end{array} \end{array}$ \end{itemize} \item \end{itemize}

Nummeriert: \begin{enumerate} und \end{enumerate}